## Package 'Rduino'

October 30, 2017

Version 0.1

Date 2017-10-28

Title A Microcontroller Interface

Description Functions for connecting to and interfacing with an 'Arduino' or similar device. Functionality includes uploading of sketches, setting and reading digital and analog pins, and rudimentary servo control. This project is not affiliated with the 'Arduino' company, <https://www.arduino.cc/>.

Author Chris Suh, Peter Hoff

Maintainer Peter Hoff <peter.hoff@duke.edu>

RoxygenNote 6.0.1

License GPL-3

Depends serial

LazyData true

NeedsCompilation no

Repository CRAN

Date/Publication 2017-10-30 12:16:46 UTC

### R topics documented:

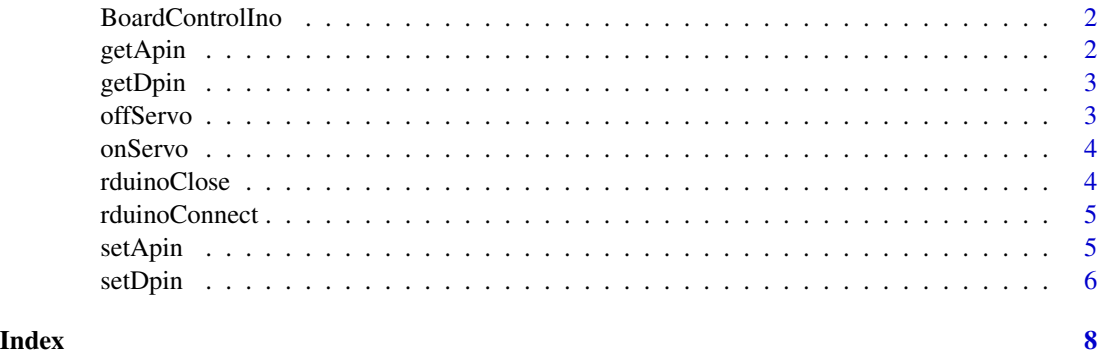

<span id="page-1-0"></span>BoardControlIno *BoardControlIno*

#### Description

Board control file for the arduino and similar devices

getApin *Get analog pin*

#### Description

Get the value of an analog pin

#### Usage

getApin(pin)

#### Arguments

pin the number of the pin to get (integer)

#### Value

the value of the pin.

#### Examples

```
## Not run:
rduinoConnect()
# set position of servo to position of potentiometer
off<-getDpin(4)
while (!off)
{
  angle<-getApin(5)
  angle - 1.68 \times angle + 575
  setServo(9,angle)
  off<-getDpin(4)
}
offServo()
rduinoClose()
## End(Not run)
```
<span id="page-2-0"></span>

#### Description

Get the value of a digital pin

#### Usage

getDpin(pin)

#### Arguments

pin the number of the pin to get (integer)

#### Value

the binary value of the pin.

#### Examples

```
## Not run:
rduinoConnect()
# LED remains on until button is pressed
setDpin(5,1)
isPressed<-getDpin(4)
while (!isPressed){ isPressed<-getDpin(4) }
setDpin(5,0)
rduinoClose()
```
## End(Not run)

offServo *Off servo*

#### Description

deactivate a servo

#### Usage

offServo()

<span id="page-3-0"></span>

#### Description

Activate a servo and set a value

#### Usage

onServo(pin, value)

#### Arguments

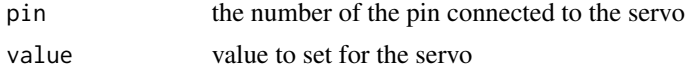

#### Examples

```
## Not run:
rduinoConnect()
# set position of servo to position of potentiometer
off<-getDpin(4)
while (!off)
{
  angle<-getApin(5)
  angle<- 1.68 * angle + 575
  setServo(9,angle)
  off<-getDpin(4)
}
offServo()
rduinoClose()
## End(Not run)
```
rduinoClose *Rduino disconnect*

#### Description

Disconnect a previously connected Arduino or similar device

#### Usage

rduinoClose()

<span id="page-4-0"></span>rduinoConnect *Rduino connect*

#### Description

Make a serial connection to an Arduino or similar device

#### Usage

```
rduinoConnect(baud = 38400, mode = "n, 8, 1", upload = TRUE,
  arduino = NULL)
```
#### Arguments

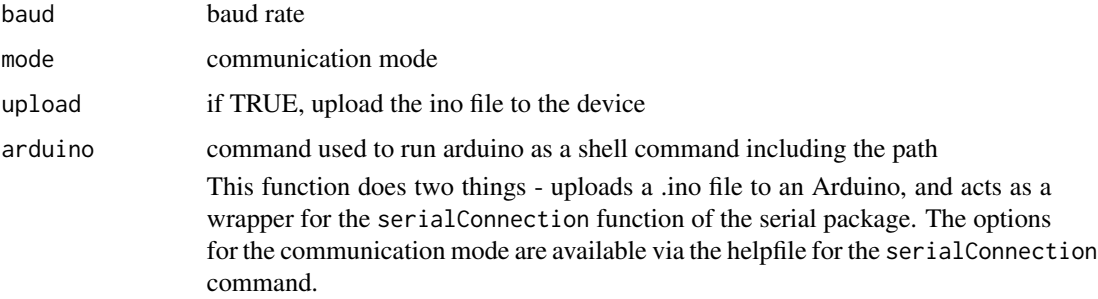

#### Examples

```
## Not run:
rduinoConnect()
rduinoClose()
```
## End(Not run)

setApin *Set analog pin*

#### Description

Set a analog pin to on or off

#### Usage

setApin(pin, value)

#### <span id="page-5-0"></span>6 setDpin

#### Arguments

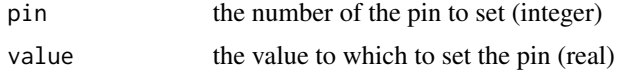

#### Examples

```
## Not run:
rduinoConnect()
# gradually increase intensity of LED
for (i in seq(1,256,by=5))
{
  setApin(11,i)
  Sys.sleep(0.05)
}
rduinoClose()
## End(Not run)
```
setDpin *Set digital pin*

#### Description

Set a digital pin to on or off

#### Usage

setDpin(pin, value)

#### Arguments

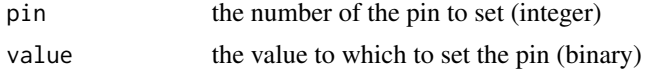

#### Examples

```
## Not run:
rduinoConnect()
# flash LED rapidly
for (i in 0:9)
{
  setDpin(8,1)
  Sys.sleep(0.05)
  setDpin(8,0)
  Sys.sleep(0.05)
}
rduinoClose()
```
setDpin

## End(Not run)

# <span id="page-7-0"></span>Index

BoardControlIno, [2](#page-1-0)

getApin, [2](#page-1-0) getDpin, [3](#page-2-0)

offServo, [3](#page-2-0) onServo, [4](#page-3-0)

rduinoClose, [4](#page-3-0) rduinoConnect, [5](#page-4-0)

setApin, [5](#page-4-0) setDpin, [6](#page-5-0)